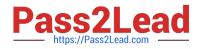

# 9A0-384<sup>Q&As</sup>

Adobe Experience Manager 6 Developer Exam

## Pass Adobe 9A0-384 Exam with 100% Guarantee

Free Download Real Questions & Answers **PDF** and **VCE** file from:

https://www.pass2lead.com/9a0-384.html

100% Passing Guarantee 100% Money Back Assurance

Following Questions and Answers are all new published by Adobe Official Exam Center

Instant Download After Purchase

100% Money Back Guarantee

- 😳 365 Days Free Update
- 800,000+ Satisfied Customers

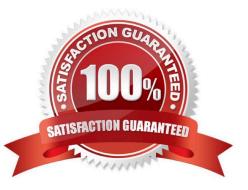

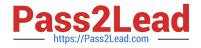

### **QUESTION 1**

1.8

Which option will enable an in-place edit of a component that contains HTML text in it?

| A) <cq:inplaceediting< th=""><th></th></cq:inplaceediting<>                                                                                          |         |
|----------------------------------------------------------------------------------------------------|---------|
| jcr:primaryType="cq:InplaceEditingC<br>active="{Boolean}true"                                                                                        | Config" |
| editorType="text"/>                                                                                                    |         |
| B) <cq:inplaceediting<br>jcr:primaryType="cq:InplaceEditingConfig"<br/>active="{Boolean}true"<br/>editorType="plaintext"/&gt;</cq:inplaceediting<br> |         |
| C) <cq:inplaceediting<br>jcr:primaryType="cq:InplaceEditingConfi<br/>active="{Boolean}false"<br/>editorType="title"/&gt;</cq:inplaceediting<br>      | g"      |
| D) <cq:inplaceediting<br>jcr:primaryType="cq:InplaceEditingConfi<br/>active="{Boolean}true"<br/>editorType="html"/&gt;</cq:inplaceediting<br>        | g"      |
| A. Exhibit A                                                                                                    |         |
| B. Exhibit B                                                                                                    |         |
| C. Exhibit C                                                                                                    |         |
| D. Exhibit D                                                                                                    |         |
| Correct Answer: C                                                                                                    |         |

A. There is NO difference.

B. Overlay is to override default component functionality. Extending is to extend the component functionality through the use of Resource Hierarchy and super types.

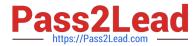

C. Overlay is to extend the component functionality through the use of Resource Hierarchy and super types. Extending is to override default component functionality.

D. Extending component means extending the behavior of foundation component, Overlay component is overriding the behavior of custom component.

Correct Answer: C

http://docs.adobe.com/docs/en/aem/6-0/develop/social-communities/scf/client-customize.html

#### **QUESTION 3**

Where are ACL node permissions for a node stored in the JCR?

- A. They are stored as ACL permission in the groups under /home/groups
- B. They are stored as ACL permissions in the user node under/home/users
- C. They are stored as rep:policy node under the same node
- D. They are stored inside the template node under/etc/designs

Correct Answer: A

#### **QUESTION 4**

You are using IIS as the Web server with the dispatcher and your websites root folder path is /content/mycompany. The page /content/mycompany/about us is edited and activated to the AEM publish instance. Assuming the dispatcher flush agent is NOT available and IIS is installed on C:\inetpub of the Windows server, what needs to done for the new version of the page to be seen from the IIS Web server?

A. Delete the subfolders of the directory "C:\inetpub\wwwroot" to dear the content cache.

- B. Nothing.
- C. Delete the directory "C:\inetpub\tempn to clear the content cache.
- D. Delete the following directory "C:\inetpub\wwwroot\content\mycompany" to clear the content cache.

Correct Answer: B

#### **QUESTION 5**

How can a JSP be included in a sightly template?

Α.